## Pushkin Developer's Workshop Schedule

Joshua Hartshorne, Mariela Jennings, Joshua de Leeuw

December 19-20, 2017

#### 1 Overview

The Pushkin Developer's Workshop will introduce participants to Pushkin - an innovative platform for the deployment of flexible and scalable online studies built for easy integration with jsPsych. Participants will:

- learn more about Pushkin and jsPsych
- practice creating jsPsych quizzes
- deploy a Pushkin project locally and online

#### 2 Location and Transportation

The workshop will take place at Boston College [\(Stokes N203\)](https://www.google.com/maps/place/Stokes+Hall/@42.3341155,-71.1734724,17z/data=!3m1!4b1!4m5!3m4!1s0x89e3786033c435af:0x2e90188df7eeb92b!8m2!3d42.3341155!4d-71.1712837) from 9am-6pm on December 19-20, 2017.

If you are planning on driving, [visitor parking](http://www.bc.edu/offices/transportation/visitor.html) is available on campus. We might also be able to provide you with a free parking spot next to [McGuinn](https://www.google.com/maps/place/McGuinn+Hall/@42.3337275,-71.1719167,17z/data=!3m1!4b1!4m5!3m4!1s0x89e378601bd55acf:0xaf28b60b9ddceb4f!8m2!3d42.3337275!4d-71.169728) [Hall](https://www.google.com/maps/place/McGuinn+Hall/@42.3337275,-71.1719167,17z/data=!3m1!4b1!4m5!3m4!1s0x89e378601bd55acf:0xaf28b60b9ddceb4f!8m2!3d42.3337275!4d-71.169728) (please contact Mariela Jennings at marielajennings@gmail.com if you need a parking spot).

Stokes Hall is also easily accessible via the Green Line. The closest stop on the B line is [Boston College,](https://www.google.com/maps/place/Boston+College/@42.3401305,-71.1692767,17z/data=!3m1!4b1!4m5!3m4!1s0x89e3785d0bd5d78f:0x8951e9c865115823!8m2!3d42.3401305!4d-71.167088) and the closest stop on the D line is [Chestnut](https://www.google.com/maps/place/Chestnut+Hill+Station/@42.3268724,-71.1666582,17z/data=!3m1!4b1!4m5!3m4!1s0x89e378f39f48ee79:0xabec7d4b3cfd8a9c!8m2!3d42.3268724!4d-71.1644695) [Hill Station.](https://www.google.com/maps/place/Chestnut+Hill+Station/@42.3268724,-71.1666582,17z/data=!3m1!4b1!4m5!3m4!1s0x89e378f39f48ee79:0xabec7d4b3cfd8a9c!8m2!3d42.3268724!4d-71.1644695)

### 3 Attending

Please RSVP at http://bit.ly/2zYA5Tw no later than Dec. 10 so that we can order food.

## 4 Requirements

It would be helpful to have the following ready before the workshop:

- $\bullet\,$ a [GitHub](https://github.com) account
- [Docker](https://docs.docker.com/docker-for-mac/install/#download-docker-for-mac) installed
- $\bullet\,$ a [Docker account](https://id.docker.com)
- a [Postgres manager](https://macpostgresclient.com/) installed

# 5 Tentative Schedule:

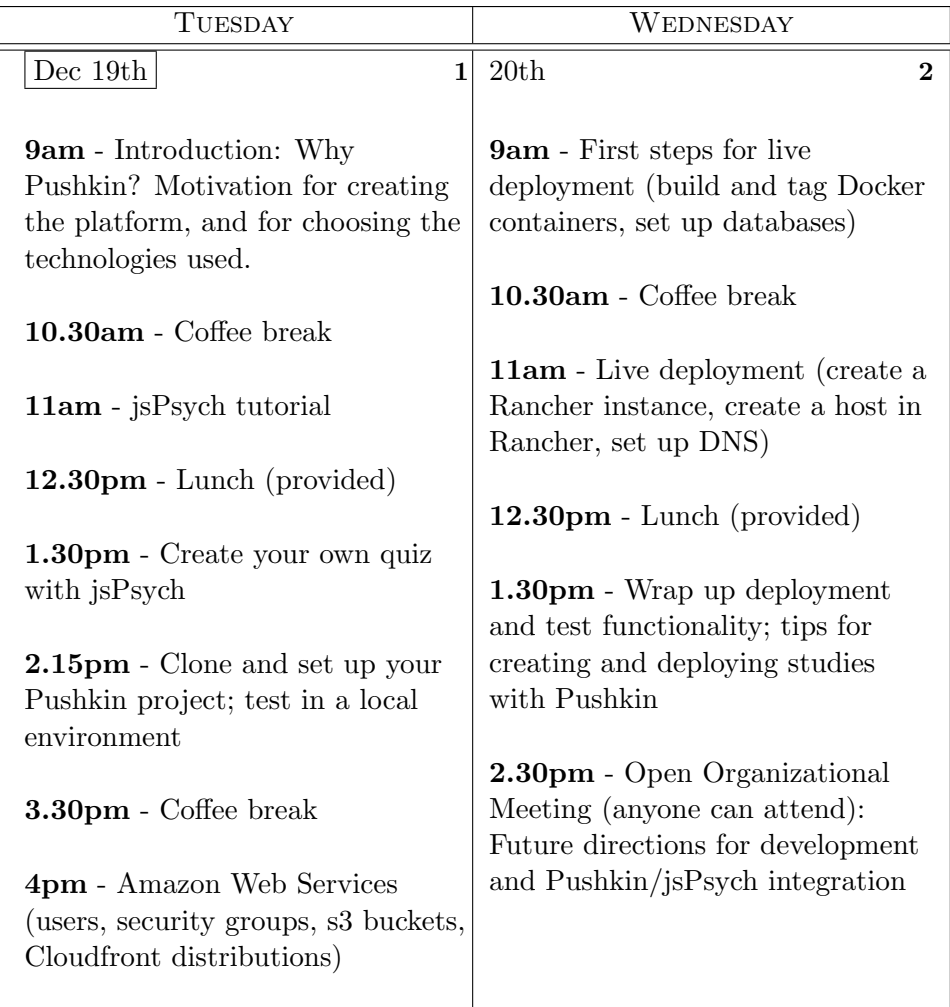